## **Quick Start Guide**

## TC ELECTRONIC DITTO STEREO LOOPER

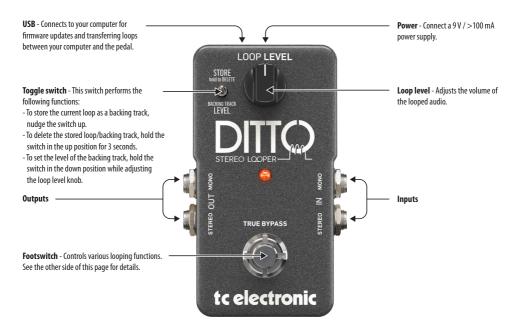

Visit tcelectronic.com to download the full manual

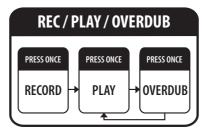

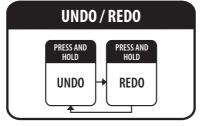

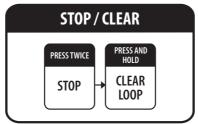

**NOTE**: When the loop is clear, DITTO turns off and returns to true bypass